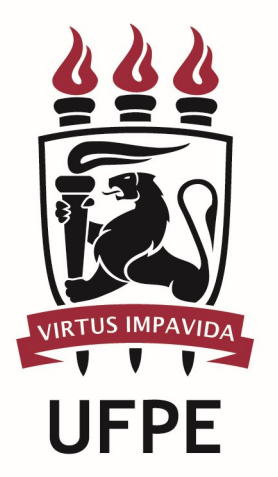

# UNIVERSIDADE FEDERAL DE PERNAMBUCO

# MANUAL DO PROCESSO

MACROPROCESSO:

PROCESSO: Conceder Auxílio Natalidade

### **SUMÁRIO**

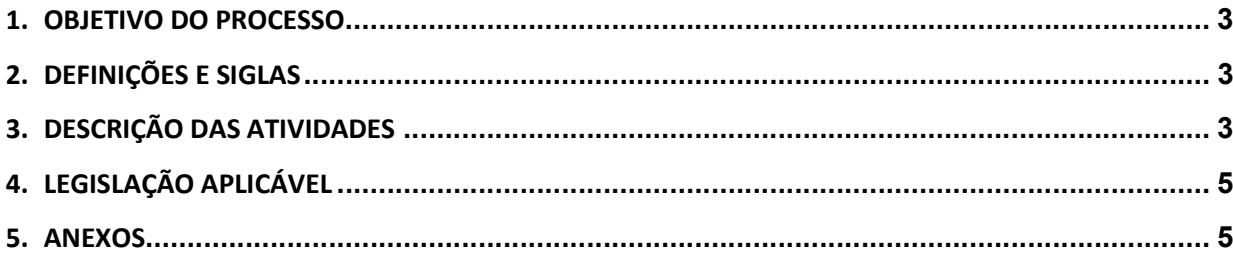

#### 1.OBJETIVO DO PROCESSO

Fluxo que descreve as atividades relacionadas à concessão de Auxílio Natalidade a servidores ativos permanentes na UFPE.

#### 2.DEFINIÇÕES E SIGLAS

- SCF: Seção de Cálculo Financeiro
- SDS: Seção de Digitação de SIAPE
- SPR: Seção de Publicação e Registro
- DGP: Diretoria de Gestão de Pessoas
- **DPP: Divisão de Pagamento de Pessoal**
- PROGEPE: Pró-Reitoria de Gestão de Pessoas

#### 3.DESCRIÇÃO DAS ATIVIDADES

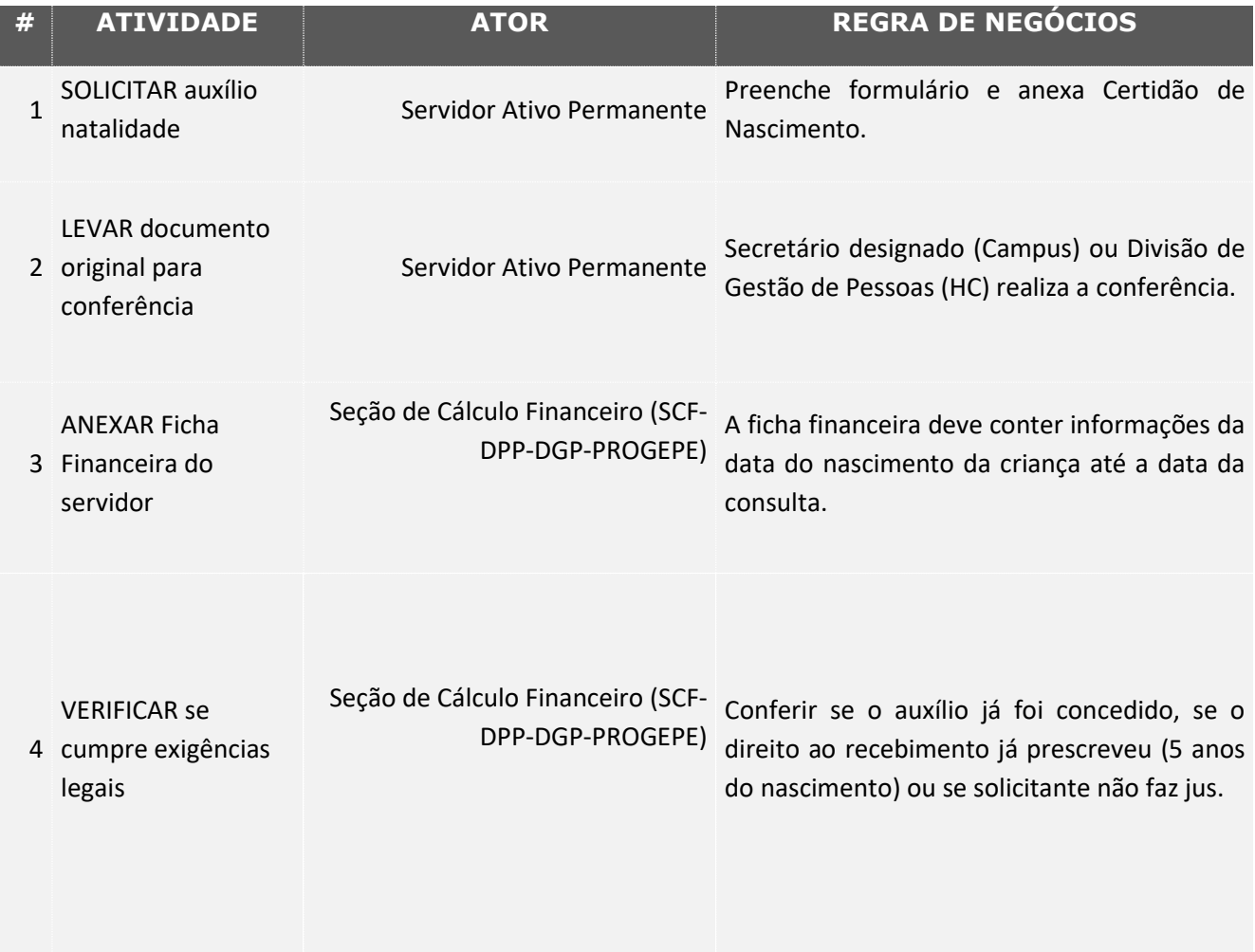

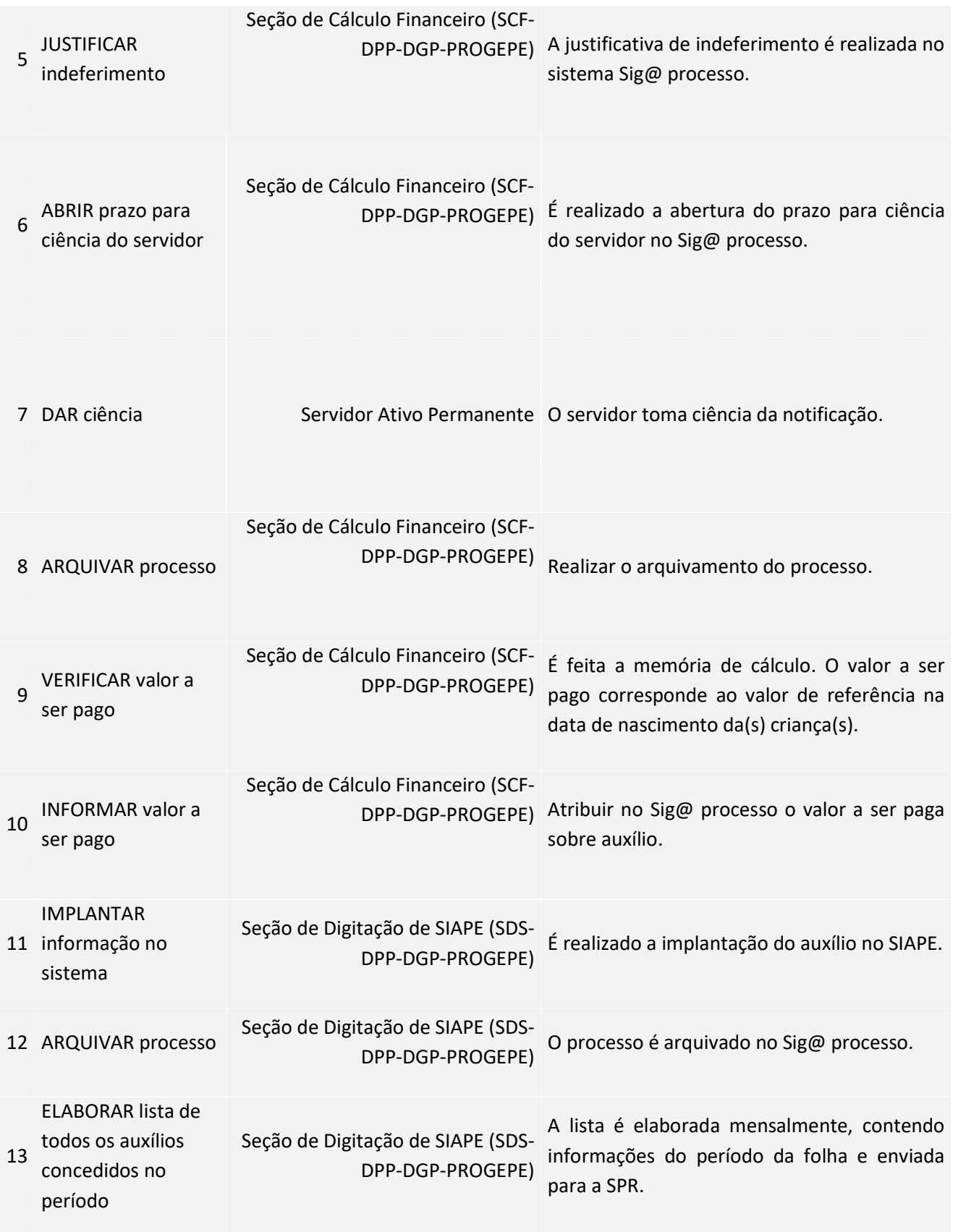

14 PUBLICAR no Boletim Oficial Seção de Publicação e Registro A informação sobre auxílio é publicada no (SPR-DAA-DGP-PROGEPE) Boletim Oficial da universidade.

### 4. LEGISLAÇÃO APLICÁVEL

#### 5.ANEXOS